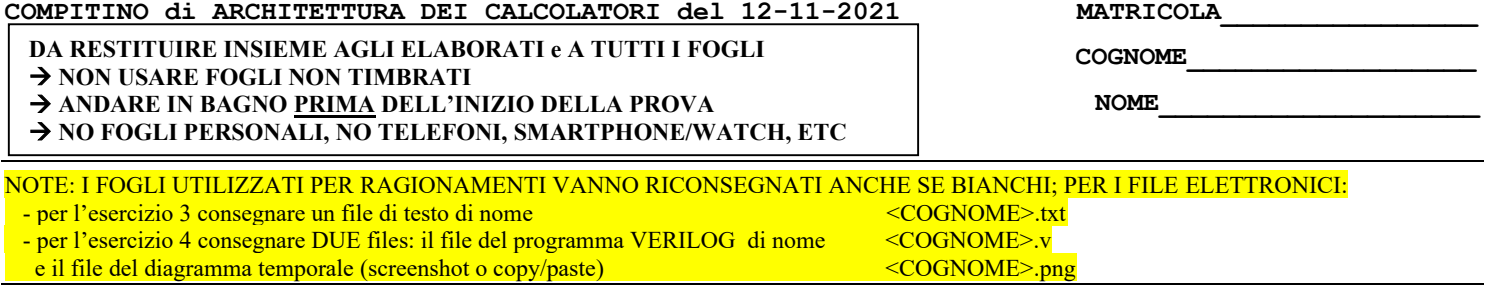

3) [8/30] Spiegare con proprie parole il funzionamento del "Modo 3" del timer 8254, il cui diagramma temporale è riportato in figura. Inoltre, indicare con precisione: i) il significato dei segnali rappresentati in tale diagramma, ii) come deve essere impostata la parola di controllo CWR e il relativo registro di conteggio per ottenere questo diagramma supponendo di utilizzare N=21504 e il contatore n.2 in conteggio binario.

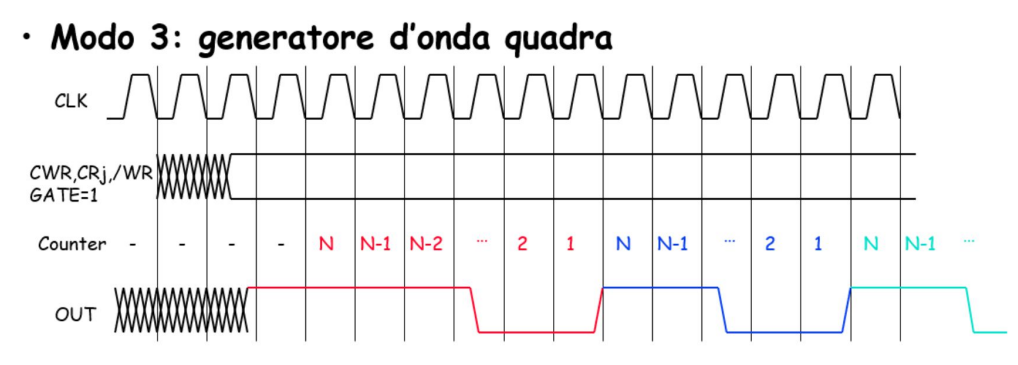

4) [22/30] Realizzare in Verilog una rete sequenziale secondo il modello di Mealy-Ritardato che accenda 5 led di una "freccia a destra" nel modo seguente: durante il primo ciclo tutte i led sono spenti; nel ciclo successivo si accendono i led 1 e 2, nel secondo ciclo si accendono i led 1,2,3,4; nel ciclo successivo tutti i 5 led sono accesi; poi la sequenza si ripete, cioè al ciclo successivo led tutti spenti, poi 1,2, poi 1,2,3,4 e così via. L'ingresso X su un bit è un interruttore generale che indica con X=1 che i led (governati dall'uscita Z su 3 bit) si accendono secondo la sequenza descritta, se X=0 tutti i led devono stare spenti. Tracciare il diagramma di temporizzazione come verifica della correttezza dell'unità riportando i segnali clock, /reset, ingresso X, uscita Z, registro di stato STAR. 1 2 3  $\left( 4\right)$ 5

Utilizzare il testbench allegato, **tracciare il diagramma di temporizzazione [11 punti su 30]** come verifica della correttezza del modulo realizzato.

```
`timescale 100ms/1ms
module TopLevel;
reg reset_;initial begin reset_=0; #22 reset_=1; #300; $stop; end
reg clock ;initial clock =0; always #5 clock <=(!clock);
reg x; initial begin x=0; #40 x=1; #260 $finish; end
wire[1:0] STAR = Xxx.STAR;
wire[2:0] z=Xxx.z;
XXX Xxx(x,z,clock,reset_);
Endmodule
```
Il diagramma temporale deve rappresentare i seguenti segnali:

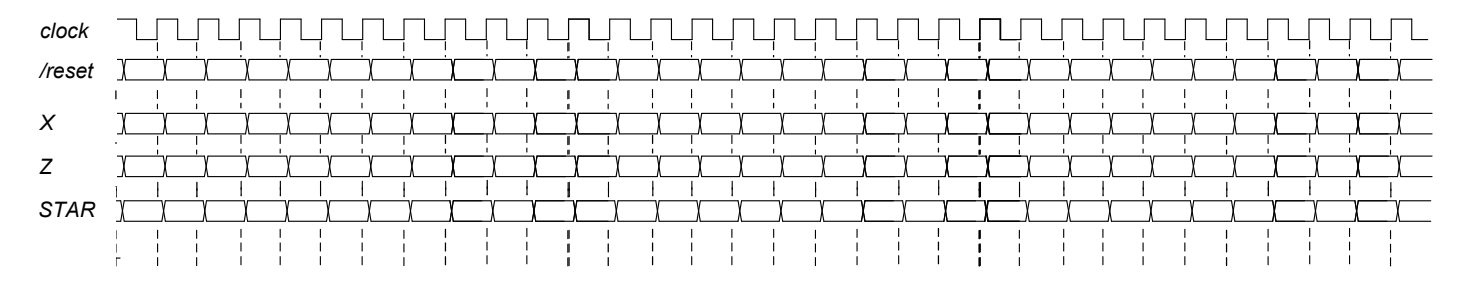